# **4**

# **METODOLOGIA**

## **4.1 INTRODUÇÃO**

Os problemas de contato apresentam uma alta não linearidade, que pode demandar grande esforço computacional. Para fazer frente a isso, é necessário que se estabeleça de forma adequada o modelo computacional e seus parâmetros.

Basicamente, são duas as maiores dificuldades encontradas nos problemas de contato:

- • nem sempre se conhece exatamente a região de contato antes de uma avaliação do problema. As superfícies podem (ou não) entrar em contato de uma maneira abrupta e imprevisível, dependendo das condições de contorno, do material de que se compõem os corpos ou de outros fatores; **INTODOLOGIA**<br> **A.1 INTRODUÇÃO**<br> **C** hos problemas de contato apresentam uma alta não linearidade, que pode<br>
demandar grande esforço computacional. Para fazer frente a isso, é necessário<br>
pue se estabeleça de forma adequad
	- • nos casos em que se necessita levar em conta o atrito, as diversas leis que o definem são também não lineares, o que faz com que a convergência se torne difícil;

Face ao exposto, torna-se mais importante ainda a boa compreensão do problema físico em questão a fim de que se possa obter um modelo eficiente, inclusive

minação do campo de tensões de contato entre um cilindro e um plano revestido em um semiespaço infinito, utilizando o método dos elementos finitos.

# **4.2 PRÉ-PROCESSAMENTO**

#### **4.2.1 Modelagem inicial**

Se um corpo cilíndrico longo é solicitado por forças que são perpendiculares aos elementos longitudinais e que não variam ao longo do comprimento, pode-se admitir que todas as seções transversais estão nas mesmas condições, configurando-se um estado plano de deformação (EPD) (TIMOSHENKO E GOODIER, 1950). Por essa simplificação estar de acordo com os objetivos a serem alcançados neste trabalho e com a natureza deste problema de contato em que o fenômeno ocorre em uma região cujas dimensões são muito menores que as dos corpos em contato, optou-se por um modelo bidimensional.

O problema em questão leva em conta as variáveis relativas às propriedades dos materiais do substrato, do revestimento e do indentador cilíndrico, bem como a espessura do revestimento (h), diâmetro do cilindro (d), coeficiente de atrito  $(\mu)$ e as cargas aplicadas por unidade de comprimento (P e Q), como pode ser observado na Figura 4.1:

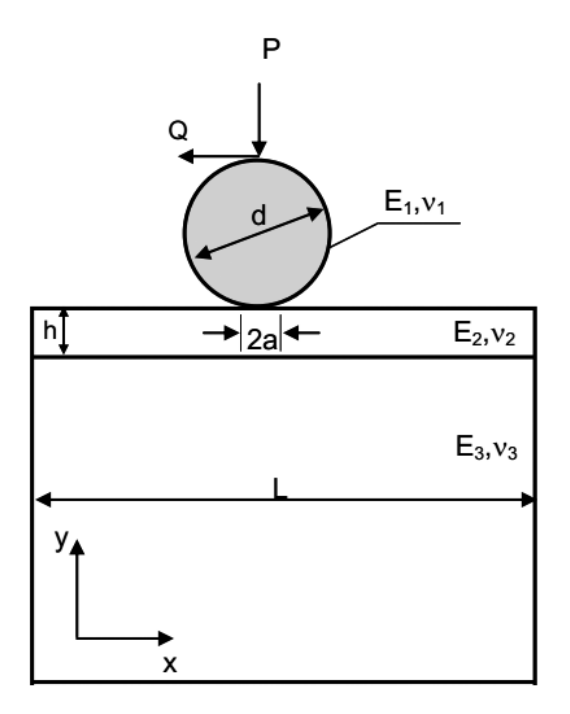

**Figura 4.1** Representação esquemática do problema de contato entre o cilindro (1) e um plano (3) com revestimento (2) em 2-D.

Os materiais utilizados neste trabalho foram: aço, bronze e carbeto de silício (SiC). O indentador cilíndrico e o substrato no semiplano infinito são, em todas as simulações, de aço carbono comum. O bronze e o carbeto de silício foram utilizados na camada de revestimento. Para fins de validação, considerou-se também uma camada de revestimento de aço (caracterizando um material homogêneo). A Tabela 4.1a apresenta as propriedades mecânicas dos materiais e a Tabela 4.1b, parâmetros geométricos e de carregamentos utilizados.

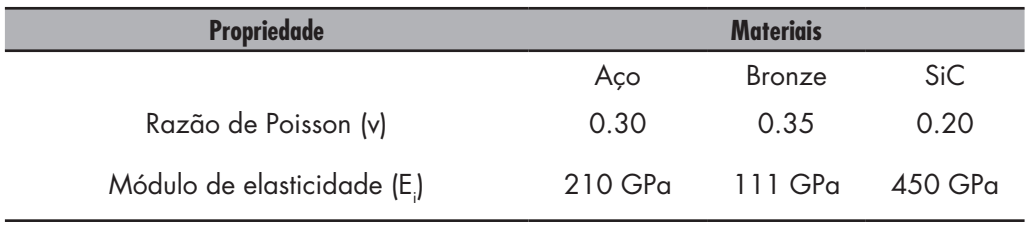

**Tabela 4.1a** Propriedades mecânicas dos materiais, a 25º C (BORSOI et al, 2001)

**Tabela 4.1b** Parâmetros geométricos e de carregamento utilizados

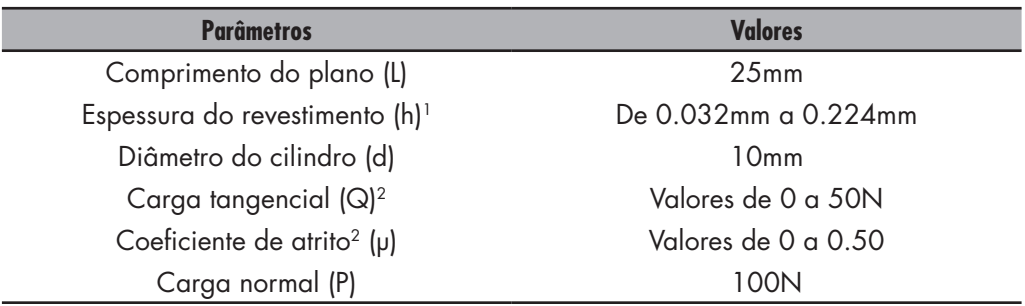

A modelagem inicial do problema foi feita de forma gradativa, a partir de várias simplificações do problema, quais sejam:

• a malha utilizada no primeiro modelo era formada por áreas semicirculares concêntricas na região do contato com um número de elementos

<sup>1</sup> Os sete valores diferentes assumidos para a espessura (h) do revestimento vão desde 0.032mm até 0.224mm, com valor incremental igual a 0.032mm.

<sup>2</sup> Os sete valores assumidos para o coeficiente de atrito (µ) devido ao carregamento tangencial vão desde 0 até 0.50, com valor incremental de 0.1, além do valor 0.05, intermediário entre 0 e 0.10. Esses valores estarão sempre inferiores ao atrito simulado entre as superfícies do indentador e do plano, de tal maneira que não haja movimento relativo entre os corpos em contato, a não ser os microdeslizamentos.

inferior a 1000, o que posteriormente se revelou insuficiente devido à necessidade de implementação de maiores complexidades;

- • inicialmente adotou-se um modelo com axissimetria de carga, quando no problema ainda era resolvido apenas com a força normal. Essa simplificação foi retirada mais tarde ao se implementar a força tangencial;
- • com o objetivo de se reduzir o esforço computacional, uma malha pouco refinada foi adotada inicialmente para o indentador cilíndrico. Isso se mostrou pouco eficiente, resultando, inclusive, em um fenômeno curioso: os elementos do indentador de dimensões muito maiores que as dos elementos da superfície plana originavam resultados próximos àqueles de um indentador em forma de cunha. Essa experiência demonstra a importância de se adotar, portanto, uma malha em que regiões adjacentes possuam elementos de dimensões semelhantes, tanto quanto possível.

À medida que se retiravam as simplificações do modelo, aumentava-se a necessidade de refinamento da malha. Aqui já estavam sendo utilizados elementos quadrilaterais nas regiões próximas à área de interesse, isto é, na provável região do contato.

Uma simulação com aplicação de forças tangencial e normal foi feita, em um plano também sem revestimento, para posterior validação do modelo frente aos resultados analíticos obtidos por Johnson, K. L. (1985). Foi considerada a Lei de Coulomb de atrito entre as superfícies de contato. O coeficiente de atrito simulado entre as superfícies é dado pela razão entre a força tangencial Q e a força normal P, aplicadas no topo do indentador cilíndrico. Os resultados obtidos desta simulação para o dobro da máxima tensão cisalhante ( $\sigma_{int}$ ) estão na Figura 4.2, a seguir, para  $\mu = 0.375$ :

Vale ressaltar que os resultados preliminares obtidos, sejam para o caso sem força tangencial, sejam para o caso com força tangencial, referem-se a um plano ainda sem revestimento, o qual, como dito anteriormente, é degrau inicial importante nos vários passos adotados no avanço da complexidade do assunto e na validação do modelo desenvolvido por meio do MEF.

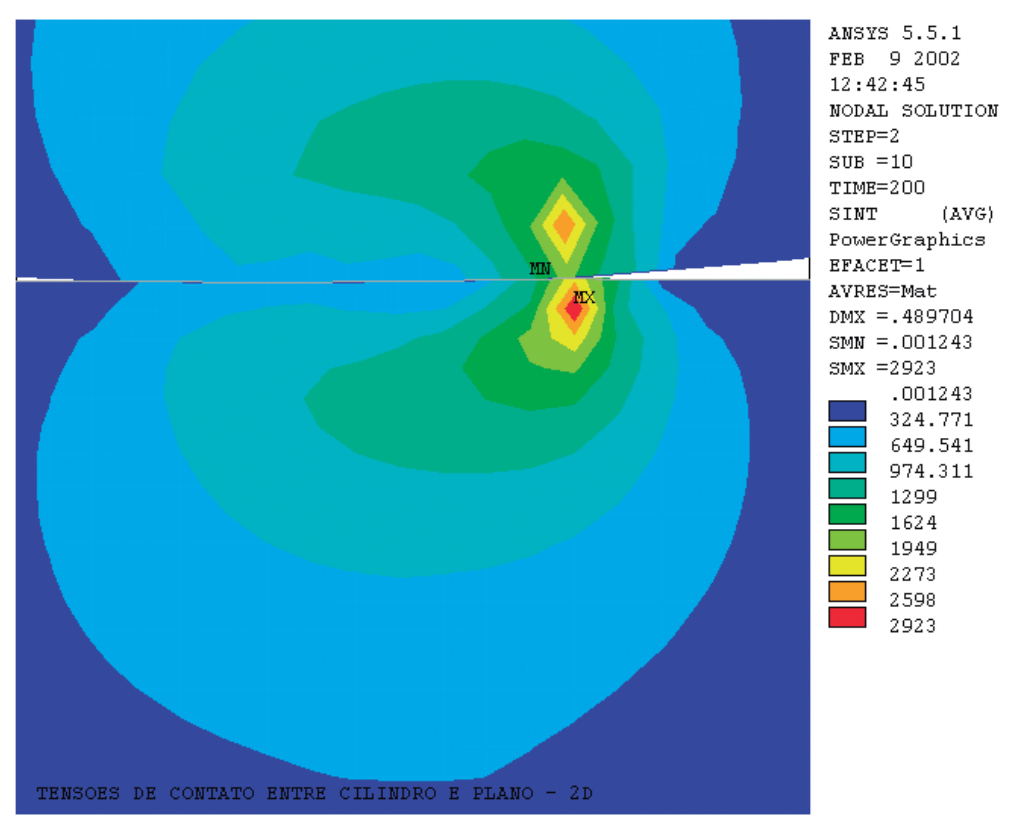

Figura 4.2 Resultados ilustrativos preliminares do problema simplificado obtidos pelo MEF para σ<sub>int</sub>.

#### **4.2.2 Definição dos elementos**

Segundo a natureza dos materiais, os problemas de contato classificam-se em:

- Rígido-flexível;
- • Flexível-flexível, classe esta escolhida para o modelo deste trabalho.

Na solução do problema de contato o programa utilizado (ANSYS<sup>II</sup> 6.0) podem-se utilizar três diferentes modelos de pares de contato:

- Nó-a-nó:
- Nó-a-superfície;
- • Superfície-a-superfície, sendo este o modelo adotado para a resolução do problema em estudo neste trabalho.

Cada modelo utiliza um elemento de contato diferente e apropriado a um tipo específico de problema. Para se modelar um problema de contato deve-se,

inicialmente, analisar a possível região de contato e optar pelo elemento de contato apropriado. Se uma das interações estiver, por exemplo, em uma superfície 2-D, o componente pode ser cada um dos elementos: viga, casca ou elemento sólido. Os elementos de contato são sobrepostos nas partes do modelo onde ocorre a análise da interação de contato. Tanto para as classes de problemas rígido-flexível como para flexível-flexível, os elementos de contato utilizam uma superfície-alvo e uma superfície-de-contato para formar o par de contato.

Neste trabalho, a superfície-alvo do indentador cilíndrico foi modelada com o elemento de contato TARGE 169 – ver Figura 4.3. E a superfície-de-contato do plano revestido, com o elemento de contato CONTA 172 – ver Figura 4.4. Esse par de contato possui as mais adequadas características necessárias à resolução desse problema, como se verá a seguir.

Na indentação bidimensional desse problema, a região de contato é uma linha. Isso motivou a opção por esses elementos de contato que são: parabólicos, bidimensionais, possuem três nós e podem ser posicionados sobre os elementos estruturais quadrilaterais escolhidos para a modelagem desse problema, ou seja, o elemento PLANE 42.

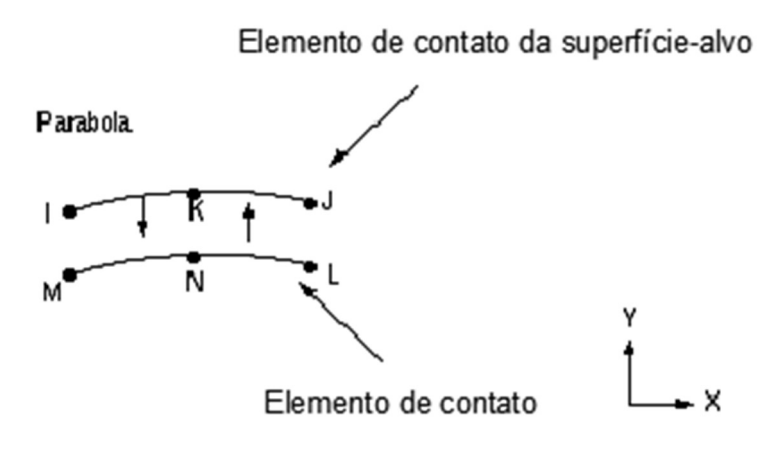

Figura 4.3 Elemento de contato TARGE 169 utilizado (Manual do ANSYS<sup>®</sup> 6.0).

Ao elemento de contato TARGE 169, aqui utilizado em associação ao elemento CONTA 172, podem-se impor deslocamentos de rotação ou de translação, bem como forças normal e tangencial, além de momentos.

O elemento de contato CONTA 172 é utilizado para representar um contato deslizante, sem ou com atrito, segundo a Lei de Coulomb, entre uma superfície- -alvo e uma superfície de contato deformável. Esse elemento possui dois graus de liberdade em cada nó: translações nas direções nodais *x* e *y*, conforme Figura 4.4:

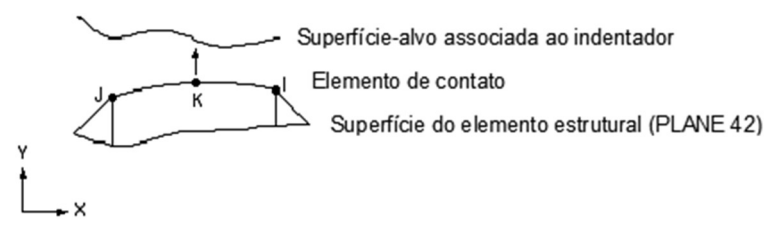

Figura 4.4 Elemento de contato CONTA 172 utilizado (Manual do ANSYS<sup>®</sup> 6.0).

O elemento estrutural PLANE 42 escolhido neste estudo pode ser utilizado como um elemento plano para estado plano de tensão (EPT) ou estado plano de deformação (EPD), sendo este último a opção que aqui se fez. Esse elemento possui quatro nós. Cada nó possui dois graus de liberdade, quais sejam: translações nas direções nodais *x* e *y*, conforme Figura 4.5:

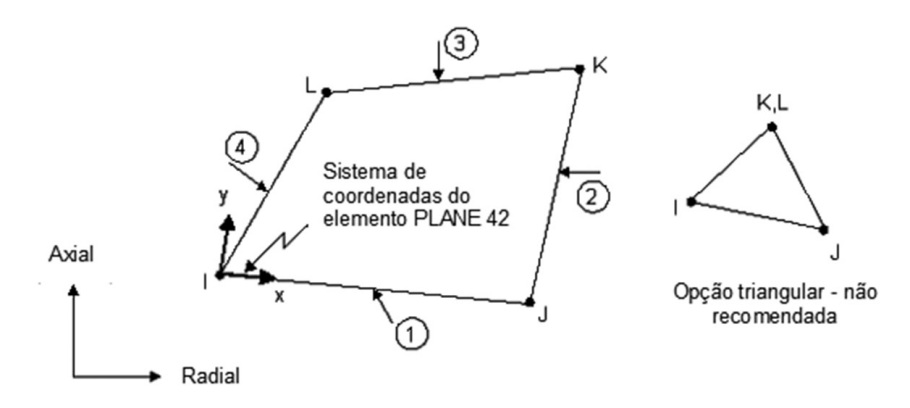

**Figura 4.5** Elemento estrutural PLANE 42 (Manual do ANSYS<sup>®</sup> 6.0).

É possível fazer com que dois dos quatro nós do elemento PLANE 42 coincidam, formando um elemento triangular, o que, entretanto, não é recomendável, pela alta resistência à flexão que possui essa geometria. Outra opção de elemento estrutural foi experimentada com o elemento quadrilateral PLANE 82. Esse elemento compõe-se de quatro nós em seus vértices, além de outros quatro nós intermediários (*mid-nodes*) em sua fronteira. Isso aumentou o número de graus de liberdade e, consequentemente, o esforço computacional, sem, no entanto, neste caso, justificar-se por melhores resultados.

Importa lembrar que, ao se criar um par de contato, um mesmo número de elementos de contato para a superfície-alvo e para a superfície-de-contato devem ser definidos.

A opção pelo modelo de contato superfície-a-superfície ocorreu em função das seguintes vantagens:

• possibilidade de resolução de elementos de ordem superior e inferior nos cantos e nas extremidades do modelo;

- • resolução para pequenas e grandes deformações, incluindo deslizamento e fricção, aspectos inclusos neste problema em estudo;
- • obtenção de melhores resultados nos casos em que ocorrem cargas normais e tangenciais, o que também é característica do problema em questão;
- • não há restrições de forma para a superfície-alvo;
- • menor número de elementos é requerido que o modelo nó-a-superfície.

Usando esses elementos é possível modelar superfícies curvas ou paralelas em 2-D ou 3-D, lançando mão de simples formas geométricas, como parábolas, círculos, cilindros e outras.

#### **4.2.3 Materiais do revestimento**

Devido ao fato de se ter também como objetivo deste trabalho a investigação da variação de alguns parâmetros do contato ao se proceder uma indentação com diferentes revestimentos, deliberadamente foram selecionados três revestimentos com baixo, médio e alto valores do módulo de elasticidade, conforme mostrado na Tabela 4.1a.

Durante todas as simulações, estes valores se mantiveram constantes e o comportamento de todos os materiais foi considerado isotrópico.

#### **4.2.4 Geração da malha**

Na Figura 4.6, pode-se visualizar em detalhes aspectos da malha estruturada mais adequada que se encontrou para a solução do problema, utilizando-se o modelo em elementos finitos proposto. A região em destaque é aquela mais próxima do indentador cilíndrico e do plano revestido, composta dos elementos estruturais acima mencionados:

Utilizou-se uma malha estruturada, formada por áreas com distintos graus de refinamento. Nas áreas próximas à região de contato, os menores elementos utilizados são da ordem de 0.006mm.

Outra precaução importante é a de que elementos confrontantes possuam, tanto quanto possível, dimensões semelhantes, como já se disse. Esta característica pode ser observada na Figura 4.6, na região da interface entre o cilindro e o plano revestido.

Finalmente, é preciso não se perder de vista que a precisão dos resultados está fortemente ligada à densidade de malha na região de interesse. Sobremaneira quando há ocorrência de fortes gradientes, de difícil detecção, como acontece com a primeira tensão principal na saída da largura de contato. Para isso, utilizou-se o artifício de se ir aumentando o tamanho dos elementos, gradativa e divergentemente, a partir da região do contato, como pode ser observado, também, na Figura 4.6.

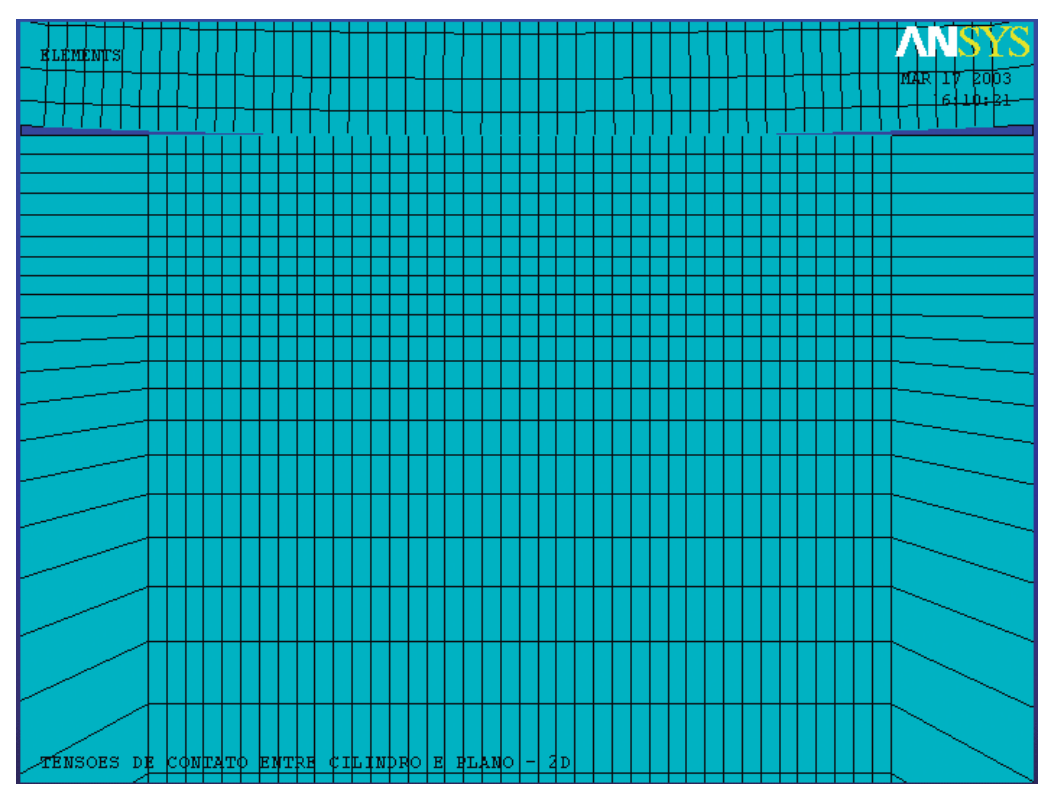

**Figura 4.6** Aspectos da malha estruturada utilizada na região do contato.

#### **4.2.5 Condições de contorno do modelo**

As condições de contorno referentes ao plano revestido foram impostas nesta fase do pré-processamento, restringindo-se deslocamentos em ambas as direções, *x* e *y*, com todos os seus graus de liberdade nulos, portanto.

Vale ainda ressaltar que a interface entre o substrato e o revestimento foi considerada perfeita e o revestimento foi "colado" ao substrato, utilizando-se, para isso, a função AGLUE, que interpreta as duas áreas de materiais diferentes, após sua implementação, como sendo uma única área, não havendo, portanto, possibilidade de movimento relativo entre ambas.

As condições de contorno referentes ao indentador, por envolver o cálculo em diferentes posições de aproximação em relação ao plano revestido, foram impostas já na próxima fase, a da solução. Isso foi feito mediante a divisão dos cálculos em três passos de carga, para as três diferentes condições de contorno impostas ao cilindro.

É muito importante que se ressalte que, na verdade, a aplicação dos carregamentos é estática, tendo, para isso, funções de ajuste que definem e controlam as condições de um contato inicial para um par de contato.

Por exemplo, a opção ICONT define um fator de aproximação inicial em uma banda de ajuste (0.01 a 10) para essa aproximação entre a superfície-alvo e a superfície de contato. Aqui 0.015 foi utilizado em todas as simulações para ICONT.

FTOLN é um fator baseado na espessura do elemento (Figura 4.7), em relação ao qual se calcula a resistência à penetração. Aqui se utilizou o valor de 0.1 para esse parâmetro em todas as simulações.

Esses fatores têm valores ajustáveis, mas requerem bom senso e experiência para que suas escolhas não provoquem um número excessivo de iterações pela escolha de um valor muito pequeno, dentro do espectro recomendável, e uma consequente não convergência. A definição desse contato inicial é talvez o mais importante aspecto da construção da análise de contato.

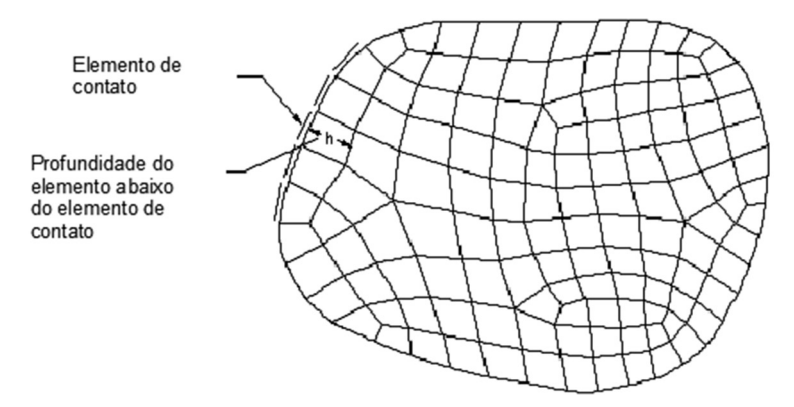

**Figura 4.7** Elemento de contato versus profundidade do elemento imediatamente abaixo do elemento de contato, conforme Manual do  $ANSYS^{\circledcirc}6.0$ .

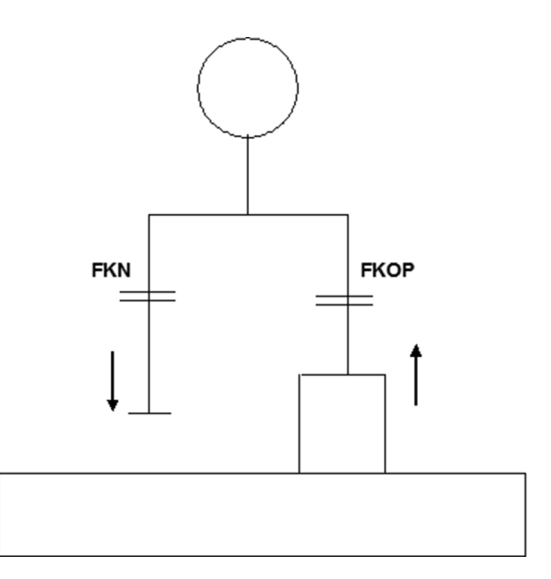

**Figura 4.8** Esquema de atuação de FKN e FKOP.

A seguir estão discriminados outros importantes ajustes iniciais adotados para se proceder à simulação na fase do pré-processamento:

- solução dentro do limite elástico;
- ambas as superfícies de contato foram adotadas flexíveis;
- • certificação de que há um par de contato que está em contato ("*just touching*") na geometria inicial para que não haja deslocamento de corpo rígido. Essa precaução também foi tomada na fase de solução do problema, conforme Seção 4.3.1;
- • adoção de estado plano de deformação no ajuste das opções para o elemento estrutural PLANE42;
- • ajuste das características dos elementos de contato de acordo com as condições físicas do problema, como o valor simulado para a Tensão de Fricção Máxima (TAUMAX) entre as superfícies de contato e os valores adequados para FKN e FKOP. Para ambos, FKN e FKOP, o valor que melhor se ajustou foi 1. Para TAUMAX, o valor de ajuste encontrado foi 0.1E+21 MPa.

Após a discretização deste modelo em estudo, o número de elementos e de nós obtidos alcançou a soma de 14250 e 14450, respectivamente, para a menor espessura (h) de revestimento simulada, isto é, 0.032 mm. O número de graus de liberdade neste caso é de 16909.

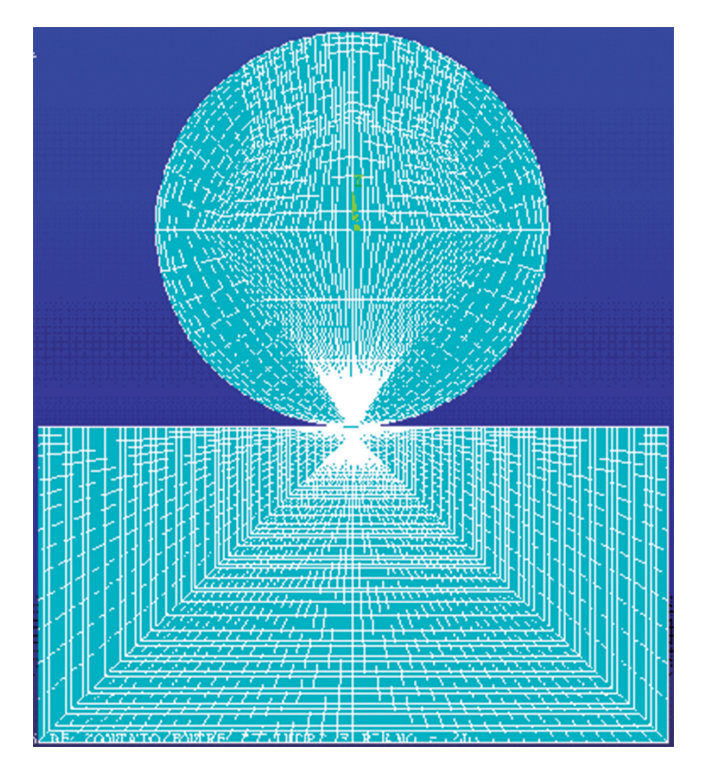

**Figura 4.9** Aspectos da malha do modelo final.

#### **4.3 SOLUÇÃO**

Esta fase da simulação, conforme mencionado de passagem anteriormente, foi dividida em três passos de aplicação de carregamentos, que serão explicitados a seguir.

#### **4.3.1 Primeiro passo de carregamento**

Neste primeiro passo, foi imposta uma restrição no deslocamento do indentador somente na direção horizontal *x,* em dois nós: no nó central do cilindro e no nó mais inferior, mais próximo do plano (ver Figura 4.8). Um deslocamento muito pequeno foi estimado em função de uma fração da menor dimensão dos primeiros elementos a entrar em contato, da ordem de  $10^{-5}$  mm. Foi imposto ao nó do topo do indentador, na direção vertical, no sentido do plano, com o objetivo exclusivo de garantir um contato inicial. O cálculo foi procedido e salvo para essas condições.

#### **4.3.2 Segundo passo de carregamento**

Neste segundo passo, o deslocamento imposto na fase anterior foi retirado, eliminando-se as tensões residuais geradas no passo anterior. As restrições de deslocamentos especificadas anteriormente foram mantidas e uma carga normal e constante de 100N foi aplicada no topo do cilindro. Ajustou-se o controle de solução de maneira a começar no início deste segundo passo de carga e os resultados desta simulação foram salvos.

#### **4.3.3 Terceiro passo de carregamento**

No terceiro e último passo, a restrição de deslocamento do nó mais inferior na direção horizontal, *x,* foi retirada, com o objetivo de que as reações ao carregamento tangencial fossem transmitidas pelo indentador ao plano revestido. Mais uma vez, os cálculos para essa simulação foram realizados e os efeitos dos três passos foram superpostos e salvos.

### **4.4 PÓS-PROCESSAMENTO**

Nesta fase da simulação, procedeu-se a uma apresentação gráfica e numérica dos resultados pretendidos, em forma de gráficos, tabelas e contornos.

Os resultados obtidos nesta fase foram calculados em função dos objetivos estipulados, além do indispensável procedimento de validação do modelo. Na Seção 4.4.1, é feita uma breve descrição desses objetivos com seus respectivos procedimentos, incluindo-se algumas figuras ilustrativas destes resultados.

#### **4.4.1 Passos adotados na validação do modelo**

- • Confrontação dos resultados obtidos para o problema simplificado, isto é, plano homogêneo e sem revestimento, mediante a solução analítica de Oliveira e Bower (1996), conforme Figura 5.1. Para a obtenção desse tipo de resultado, em que se calculou um determinado parâmetro ao longo de um caminho ou região, primeiramente foram salvos os resultados obtidos através do MEF, pelo ANSYS®, em um arquivo texto, que posteriormente foi aberto no Microsoft Excel. Só depois disso é que foram plotados os resultados em gráficos calculados utilizando-se comandos de interpolação do "Toolbox Spline" do programa Matlab R12;
- • investigação dos resultados obtidos do modelo para um substrato revestido do mesmo material com o objetivo de se confirmar se o comportamento é o mesmo de um corpo homogêneo (Figura 5.2-b e 5.2-c);
- • comparação dos resultados analíticos obtidos por Oliveira e Bower (1996) para o problema do plano revestido.

#### **4.4.2 Avaliação da influência do atrito e da espessura de revestimento**

Nesta etapa subsequente à validação do modelo, procedeu-se a uma verificação da influência da espessura de revestimento e das propriedades mecânicas no campo das tensões de contato, mantendo-se constante o atrito entre as superfícies em contato.

Mantendo-se constante, desta feita, a espessura de revestimento, uma verificação da influência da variação do atrito nos valores máximos da primeira tensão principal e da tensão equivalente de von Mises foi efetuada. Como já se disse, a tensão equivalente de von Mises ( $\sigma_{\text{eav}}$ ) foi utilizada por ser comumente empregada na compreensão de fenômenos como a plasticidade dos metais – e portanto aplicável ao corpo homogêneo em aço e ao bronze como revestimento. E a primeira tensão principal ( $\sigma$ <sub>1</sub>) foi utilizada por estar associada aos mecanismos de falha dos materiais frágeis – como o SiC.

#### **4.4.3 Resultados para avaliação dos prováveis mecanismos de falha**

Nesta etapa, avaliaram-se aqueles parâmetros relacionados aos prováveis mecanismos de falhas em regiões reconhecidamente críticas, como a interface do revestimento, a superfície de contato e o eixo de aplicação da carga normal. A Figura 4.9 ilustra um dos resultados cujo procedimento de obtenção se deu confor-

me descrito no primeiro passo do item 4.4.1, para o caso em que não há aplicação de força tangencial, isto é, o coeficiente de atrito (µ) é nulo:

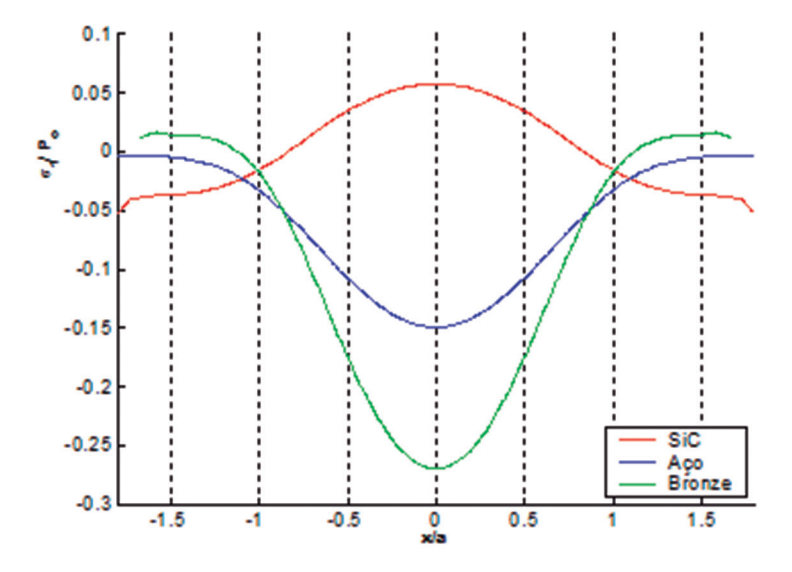

**Figura 4.10** Cálculo de  $\sigma$ , ao longo da interface do revestimento e substrato, para  $\mu = 0.0$  e espessura de revestimento  $h = 0.064$ mm.

Os valores da espessura de revestimento foram arbitrados de forma que a máxima espessura de revestimento fosse, pelo menos, o triplo do valor da largura do contato, estimado preliminarmente em torno de 0.075. O valor máximo de h escolhido é um pouco maior que o usual de duas vezes a largura de contato para se resguardar certa margem de segurança. Isso resultou em uma faixa de valores para a espessura de revestimento, que foi de 0.032 a 0.224mm, dividida em sete valores espaçados uniformemente, conforme Tabela 4.2:

| Espessuras de revestimento | Valores arbitrados (mm) |
|----------------------------|-------------------------|
| h,                         | 0.032                   |
| h <sub>2</sub>             | 0.064                   |
| h <sub>3</sub>             | 0.096                   |
| $h_{4}$                    | 0.128                   |
| h <sub>5</sub>             | 0.160                   |
| $h_{\delta}$               | 0.192                   |
|                            | 0.224                   |

**Tabela 4.2** Valores arbitrados para as espessuras de revestimentos simuladas

#### **4.4.4 Obtenção dos contornos da tensão equivalente e da primeira tensão principal**

Com o objetivo de realizar uma análise dos resultados obtidos para a primeira tensão principal ( $\sigma_{_1}$ ) e para a tensão equivalente de von Mises ( $\sigma_{_{\rm eqv}}$ ), nesta etapa do pós-processamento, foram calculados os contornos para que se tivesse uma melhor visualização da solução para o modelo como um todo.

Resultados dos contornos acima descritos foram obtidos para os revestimentos em bronze e em carbeto de silício (SiC). A Figura 4.11 ilustra um desses resultados, os quais são apresentados na íntegra no Capítulo 5.

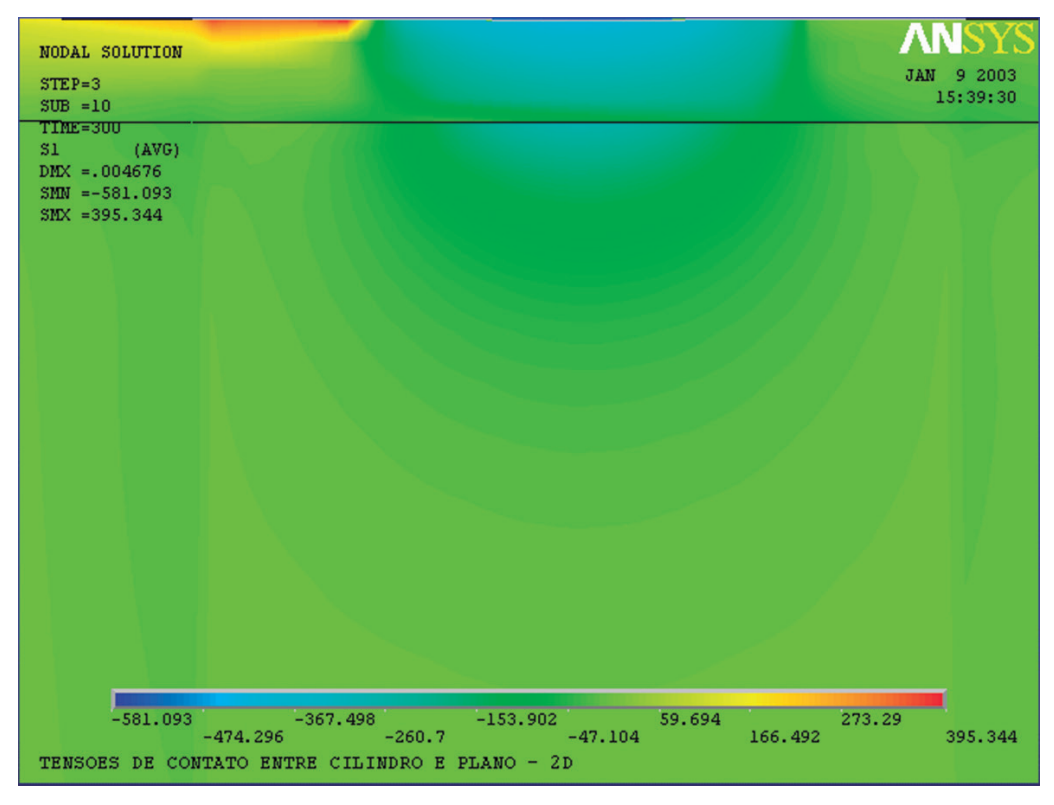

**Figura 4.11** Contorno de  $\sigma$ , para o SiC com revestimento, com h=0.032mm e  $\mu = 0.2$ .

#### **4.4.5 Avaliação da largura de contato e distribuição de pressão no contato**

A averiguação dos resultados obtidos pelo MEF bem como o estudo da relação entre a distribuição de pressão e a largura de contato foi feita nesta última etapa de obtenção dos resultados. Os gráficos desses dois parâmetros, referentes ao maior e ao menor atrito e à maior e menor espessura de revestimento, foram plotados nas Figuras 5.46 a 5.49, também obtidos segundo procedimento descrito no primeiro passo da Seção 4.4.1.